# **All2PDF Pdf Creator Crack Torrent (Activation Code) PC/Windows [April-2022]**

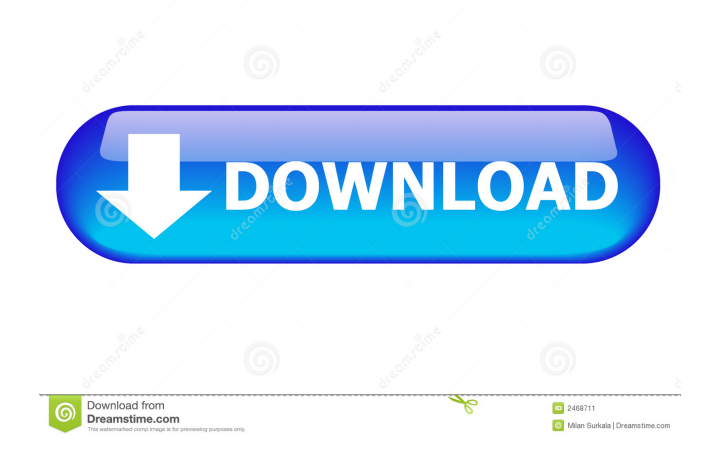

## **All2PDF Pdf Creator Crack+ Free Download PC/Windows [Latest] 2022**

All2PDF Pdf Creator is a program which can convert any printable document to the PDF format. In order to use the application, you can either run its executable file or access the printing function from any document that supports it. The interface of All2PDF Pdf Creator is based on a standard window in which you can access few options. For example, you can enable All2PDF Pdf Creator to automatically open the file or containing folder after conversion. Once you specify the output destination and format, you can proceed with the conversion process. In addition, you can edit PDF metadata (title, subject, keywords, author), add a watermark (text only), as well as upload files to a FTP server or via HTTP. On top of that, you can resize images, distribute files and enable All2PDF Pdf Creator to delete files after distributing, compress files created with the ZIP format before distribution, switch to batch conversion mode, open the output folder, and more. The program runs on a barely noticeable quantity of system resources, takes a reasonable amount of time to complete a task and manages to keep an excellent quality when it comes to text, shapes and images. No errors have occurred during our tests. There is no help file available and the unregistered version is severely limited but, other than that, we strongly recommend All2PDF Pdf Creator to all users. All2PDF Pdf Creator Links:

### **All2PDF Pdf Creator With Registration Code [Win/Mac]**

(1) Open PDF files from any folder and save them to a new folder(2) Convert any file to PDF (compression level to 99 - excludes.zip and.rar files) (3) Add notes to your PDF file(4) Add text watermarks to your PDF files (5) Convert Images from your files and add them to your PDF file (6) PDF and XPS to text converter. Auto open all files in folder after conversion (7) Delete PDF file after distribution. (8) TIFF to PDF converter. Auto open all files in folder after conversion (9) PDF to XPS converter. (10) WORD, DOC, PPT, TXT, XLS, PPT to PDF converter. Auto open all files in folder after conversion (11) PDF converter, you can select converter and select destination folder and PDF file format (12) Add a logo to PDF file (13) PDF to Word Converter, PDF to Text Converter, PDF to Excel Converter, PDF to PowerPoint Converter (14) PDF to JPEG Converter, PDF to PNG Converter (15) JPEG to PDF converter, PNG to PDF converter (16) Auto open PDF files after conversion, you can select "never" or "default". "default" means opening when the software start. (17) Compress all file with JPEG format (18) Add a watermark to your PDF file (19) Extract text from a PDF file (20) Add a label to your PDF file. (21) Automatic opening of PDF files after conversion. (22) DPI of output file, output size (inches and mm) and output quality. (23) PDF merge. (24) PDF signing with a standard password, with a certificate, with a password signed with a certificate. (25) PDF to Image. You can add watermark. (26) Batch convert. (27) Auto open all files in folder after conversion. (28) Compression of JPEG file. (29) Compression of GIF file. (30) Compression of PNG file. (31) ZIP file creator. (32) Compression of ZIP file. (33) ZIP file decompression. (34) ZIP file compress. (35) ZIP file extract. (36) ZIP file opens. (37) ZIP file un 1d6a3396d6

### **All2PDF Pdf Creator Activation Code Download**

Print to PDF with All2PDF Pdf Creator! - Completely integrate all printable documents to PDF files. - The standard window features. - The standard window features. - Print and convert any printable documents to PDF files. - Merge PDF files and manipulate files. - Open any file, including your archive. - Receive the converted PDF files to a wide range of devices. - Manage and convert your PDF files on the web. - Configure PDF files on your own. - Manage PDF files on the web. - Optimize PDF files in one click. - Automatically optimize the PDF files. - High quality printing. - Automatically display watermark and apply any text and image. - Automatically add text on the output file. - Automatically add text on the output file. - Automatically add keywords on the output file. - Automatically add title on the output file. - Automatically add author on the output file. - Automatically add keywords on the output file. - Create or edit PDF files. - Combine files with a click. - Configure your own. - Configure PDF files on your own. - Sort files. - Change the default setting. - Save file name. - Embed in a server. - Make PDF files. - No more PDF files. - Sort files and merge files. - Remove or compress files. - Delete a file after converting. - Store any file in a network server. - Delete the compressed files. - Delete a file after converting. - Remove the image file. - Remove the PDF file. - Add any file. - Automatically open a file. - Convert any file to PDF. - Convert a PDF file to JPEG. - Convert any file to JPEG. - Convert any file to PNG. - Convert any file to PNG. - Convert any file to GIF. - Convert any file to GIF. - Convert any file to TIFF. - Convert any file to TIFF. - Convert any file to BMP. - Convert any file to BMP. - Convert any file to DOC. - Convert any file to DOC. - Convert any file to RTF. - Convert any file to RTF. - Convert any file to plain text. - Convert any file

### **What's New in the All2PDF Pdf Creator?**

Best Image Converter offers to do just that. In case you have a printer you need to connect to to print a document from a specific application, this is the solution for you. Best Image Converter will monitor the print queue and as soon as a printer appears in the queue, it will print the document. Moreover, Best Image Converter will save a backup copy of the document on a network share. This way, you can use the backup copy even if the printer used to print the original document is not available. This is a nice feature if you are a frequent traveler and you need to print a document from an application on your Windows computer but the printer you have at home or in the office is not connected to your computer. Best Image Converter is light weight and works very fast. Best Image Converter is not a full fledged imaging software suite. It is, however, a useful utility to have around if you have a printer which is connected to your computer and you need to print documents from an application. Best Image Converter is not a full fledged imaging software suite. It is, however, a useful utility to have around if you have a printer which is connected to your computer and you need to print documents from an application. This is an open source image format. The PNG format for example is a compressed form of the format. When you use the application, you can select images of any color depth. The highest color depth that can be supported by the application is 24 bits, and there is a version of the application which is compatible with high color depths. GIMP has been designed as a stand-alone program. In order to use it, you only need to install it on your system. The application is distributed as a separate program because the application needs to use a few other tools. This way, the installation size of the application is smaller and you will find the application faster. You can use GIMP to manipulate bitmap files, JPEG, GIF, PNG, PSD, TIFF, ICO, PCX and a few other image formats. The application offers a set of tools to edit and resize images as well as to create and save images. GIMP is a very fast application, and the interface is intuitive and logical. The application is available for both Windows and Linux. GIMP has been designed as a stand-alone program. In order to use it, you only need to install it on your system. The application is distributed as a separate program because the application needs to use a few other tools. This way, the installation size of the application is smaller and you will find the application faster. You can use GIMP to manipulate bitmap files, JPEG, GIF, PNG, PSD, TIFF, ICO, PCX and a few other image formats. The application offers a set of tools to edit and resize images as well

## **System Requirements:**

OS: Windows 7, 8, 8.1, 10 (32-bit & 64-bit) Processor: 1.8GHz dual-core or faster Memory: 2GB Graphics: DirectX 11 DirectX: Version 9.0 Network: Broadband Internet connection Storage: 2GB available space Additional Notes: Our game requires an internet connection to access the features of the "World of Tanks" game. Internet access is needed in order to create, join and play "World of Tanks" games. Minimum

<http://surprisemenow.com/?p=32117>

<https://www.bigdawgusa.com/wp-content/uploads/2022/06/kammari.pdf> <https://nadercabin.ir/2022/06/07/configmgr-component-manager-pc-windows-2022/> <https://www.swbiodiversity.org/seinet/checklists/checklist.php?clid=65376> <https://dutchspecialforces.eu/wp-content/uploads/2022/06/englhial.pdf> [https://www.onmoda.net/wp-content/uploads/2022/06/Beam\\_Analysis\\_Tool.pdf](https://www.onmoda.net/wp-content/uploads/2022/06/Beam_Analysis_Tool.pdf) <https://npcfmc.com/game-icons-xvii-crack-for-windows-updated-2022/> <https://eleve-efb.fr/wp-content/uploads/2022/06/ambvla.pdf> <https://zurisdream.com/wp-content/uploads/2022/06/cashas.pdf> <http://sturgeonlakedev.ca/?p=4116> <http://www.casadanihotel.com/?p=4620> [http://www.neorestaurantqatar.com/desktop-halloween-icons-2011-2-crack-keygen-full](http://www.neorestaurantqatar.com/desktop-halloween-icons-2011-2-crack-keygen-full-version-latest/)[version-latest/](http://www.neorestaurantqatar.com/desktop-halloween-icons-2011-2-crack-keygen-full-version-latest/) [https://bunkerbook.de/upload/files/2022/06/K4l6wMX4k2vFGdIad3LZ\\_07\\_967d7d726b341e](https://bunkerbook.de/upload/files/2022/06/K4l6wMX4k2vFGdIad3LZ_07_967d7d726b341e673d0de23a8f7786f9_file.pdf) [673d0de23a8f7786f9\\_file.pdf](https://bunkerbook.de/upload/files/2022/06/K4l6wMX4k2vFGdIad3LZ_07_967d7d726b341e673d0de23a8f7786f9_file.pdf) [https://snsnailsmarket.com/wp-content/uploads/2022/06/Microsoft\\_Slideshow\\_Wizard.pdf](https://snsnailsmarket.com/wp-content/uploads/2022/06/Microsoft_Slideshow_Wizard.pdf) <http://prachiudyog.com/?p=2798> <https://halfin.ru/tms-vcl-guimotions-1-0-0-crack-free-download-latest-2022/> <https://efekt-metal.pl/witaj-swiecie/> [https://www.chemfreecarpetcleaning.com/lazesoft-windows-recovery](https://www.chemfreecarpetcleaning.com/lazesoft-windows-recovery-unlimited-6-0-381-0-crack-free-download-updated-2022/)[unlimited-6-0-381-0-crack-free-download-updated-2022/](https://www.chemfreecarpetcleaning.com/lazesoft-windows-recovery-unlimited-6-0-381-0-crack-free-download-updated-2022/) <http://vicdigital.it/?p=1863> <http://www.neorestaurantqatar.com/wp-content/uploads/2022/06/Mosscrypt.pdf>